#### Modelling & Datatypes

John Hughes

#### **Software**

#### $Software = Programs + Data$

## Modelling Data

• A big part of designing software is *modelling the data* in an appropriate way

• Numbers are not good for this!

• We model the data by defining *new* types

#### Modelling a Card Game • Every card has a *suit* Hearts, Whist, Plump, Bridge,

• Model by a *new* type:

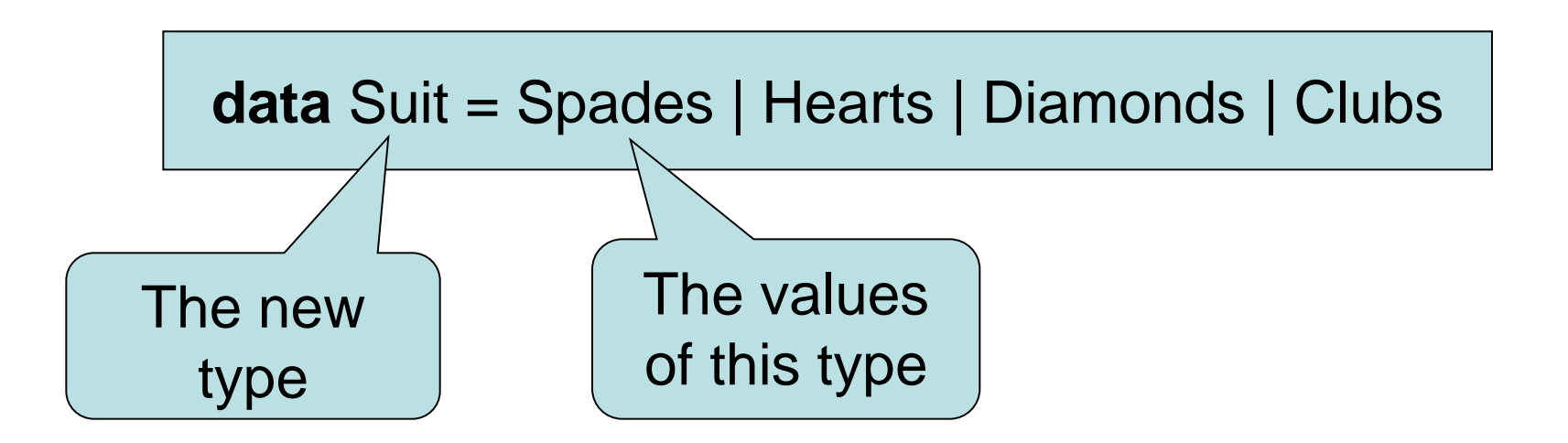

## Investigating the new type

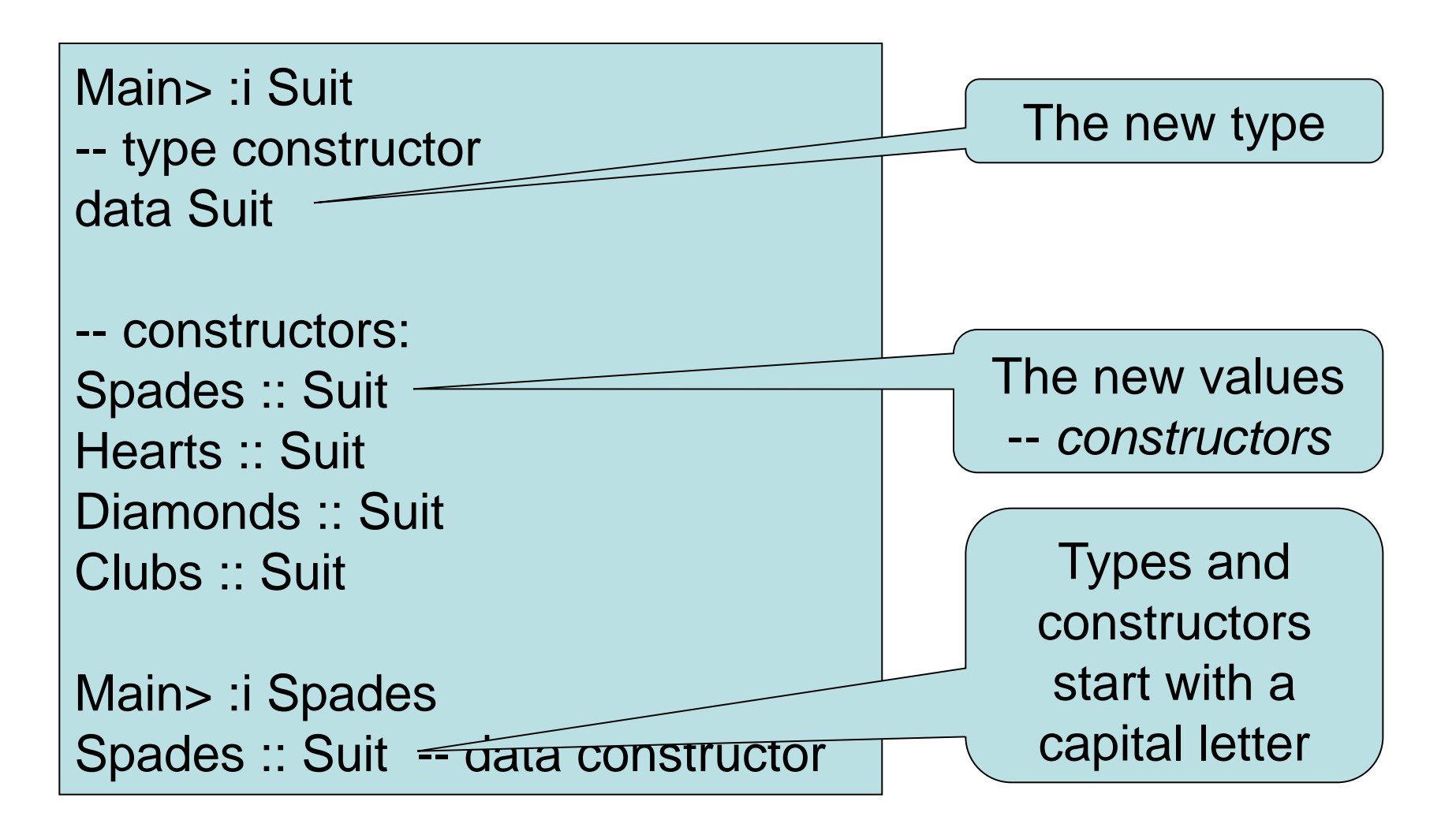

# Printing Values

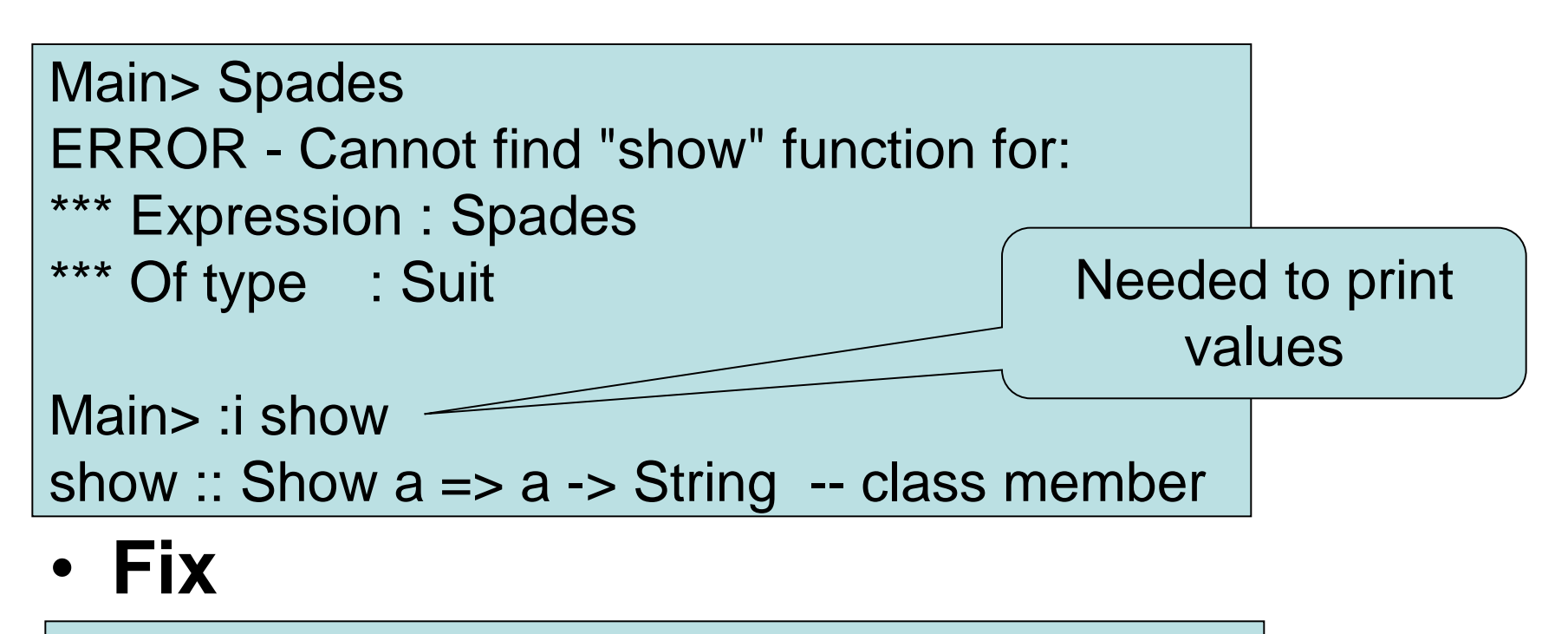

**data** Suit = Spades | Hearts | Diamonds | Clubs **deriving** Show

Main> Spades **Spades** 

## The Colours of Cards

- Each suit has a colour *red* or *black*
- Model colours by a type

**data** Colour = Black | Red **deriving** Show

• Define functions by *pattern matching*

colour :: Suit -> Colour colour Spades = Black colour Hearts = Red colour Diamonds = Red colour Clubs = Black

One equation per value

Main> colour Hearts Red

## The Ranks of Cards

• Cards have ranks: 2..10, J, Q, K, A

• Model by a new type

**data** Rank = Numeric Integer | Jack | Queen | King | Ace **deriving** Show

Numeric ranks

Numeric ranks *contain*

Main> :i Numeric Numeric :: Integer -> Rank -- data constructor Main> Numeric 3 Numeric 3 an Integer

• When does one rank beat another?

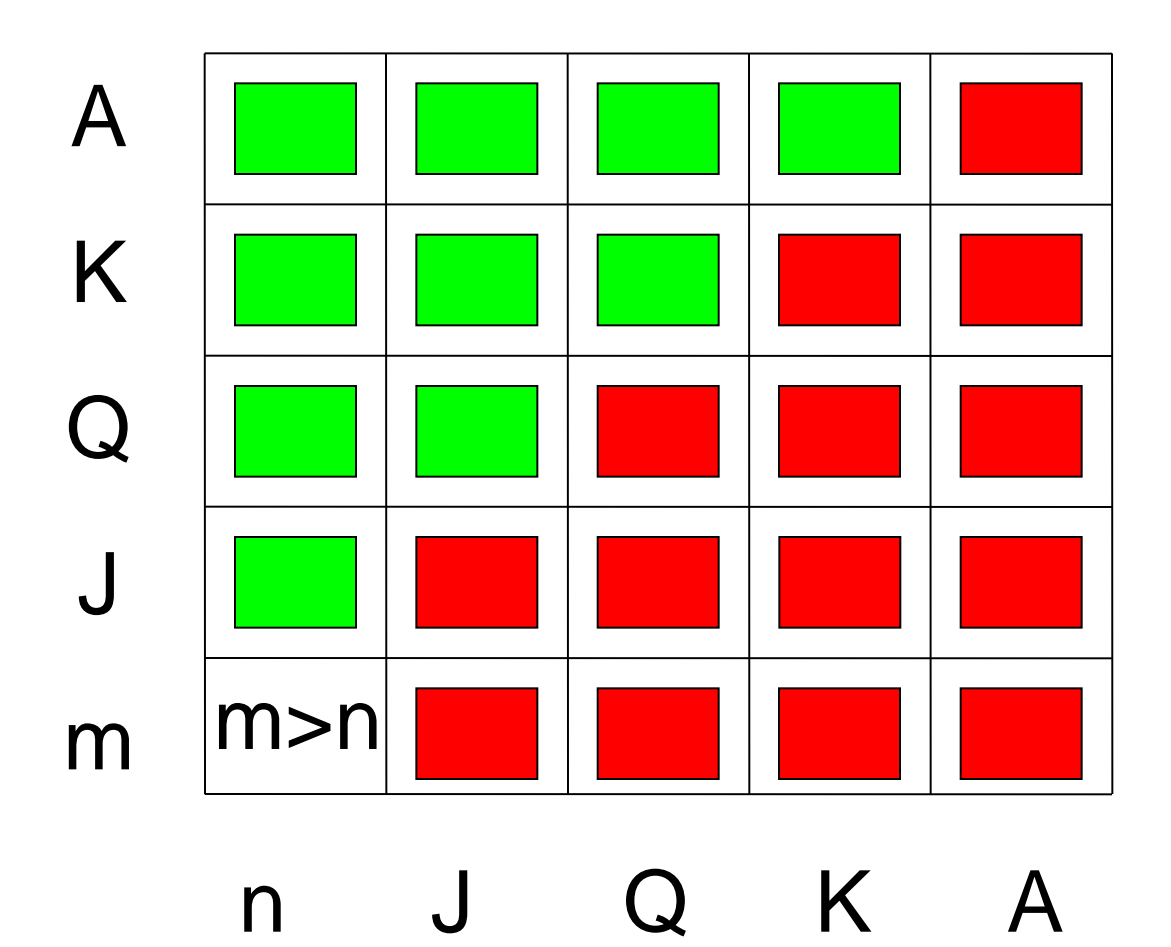

rankBeats :: Rank -> Rank -> Bool

• When does one rank beat another?

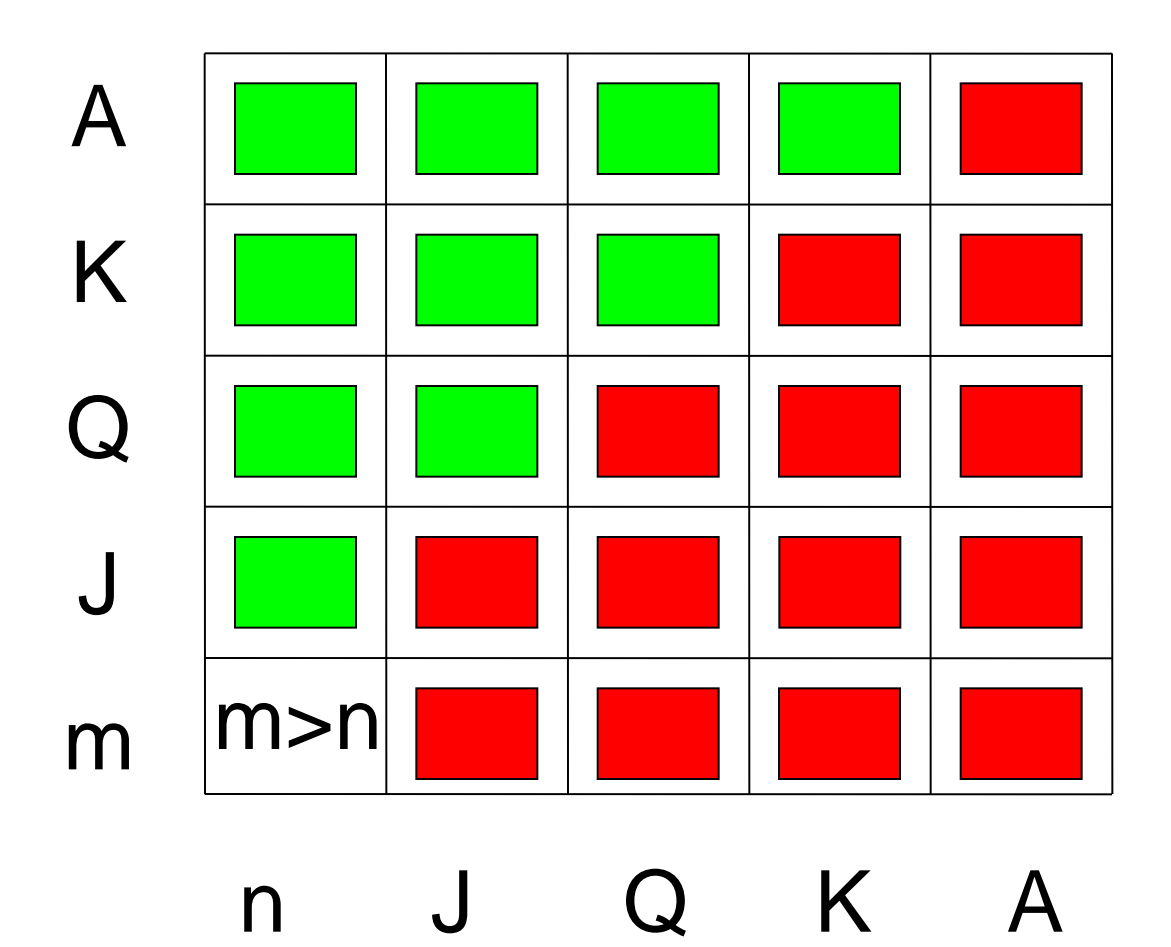

• When does one rank beat another?

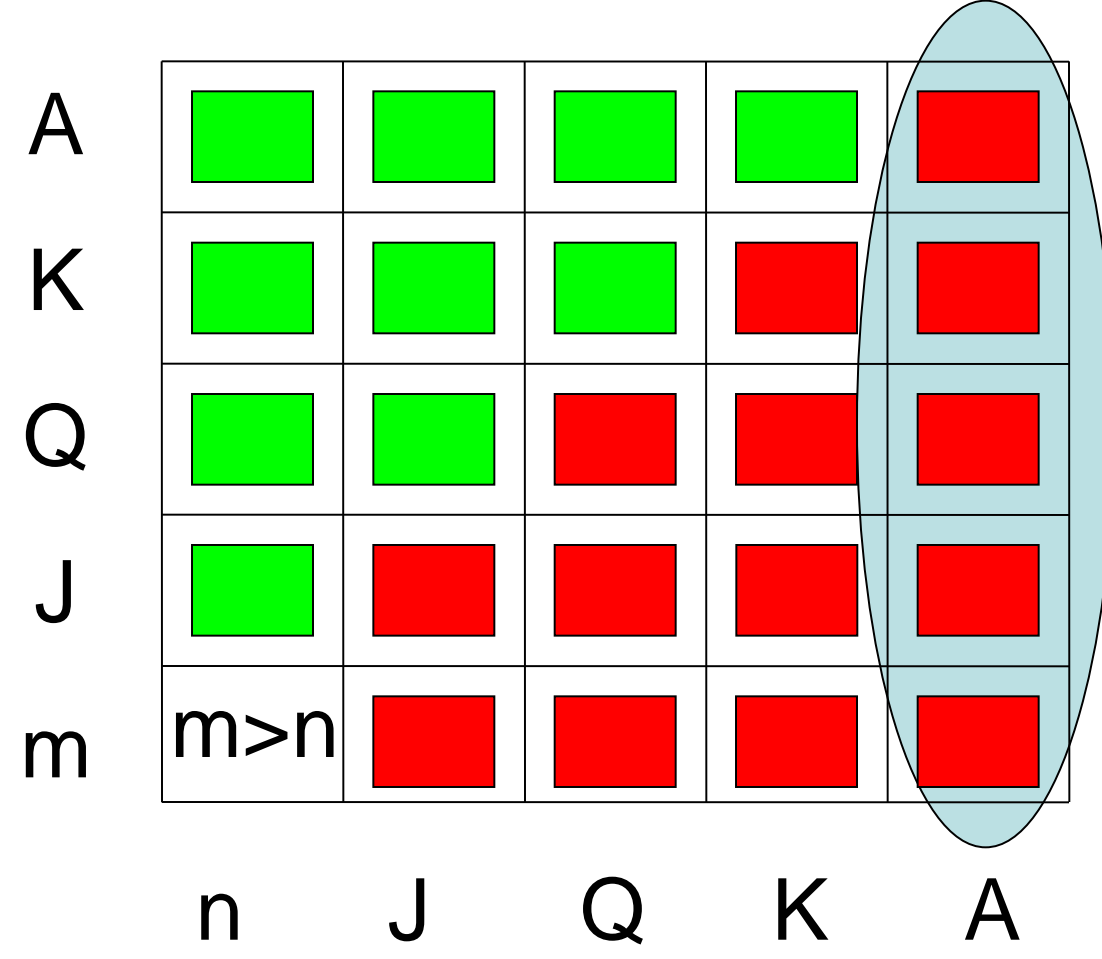

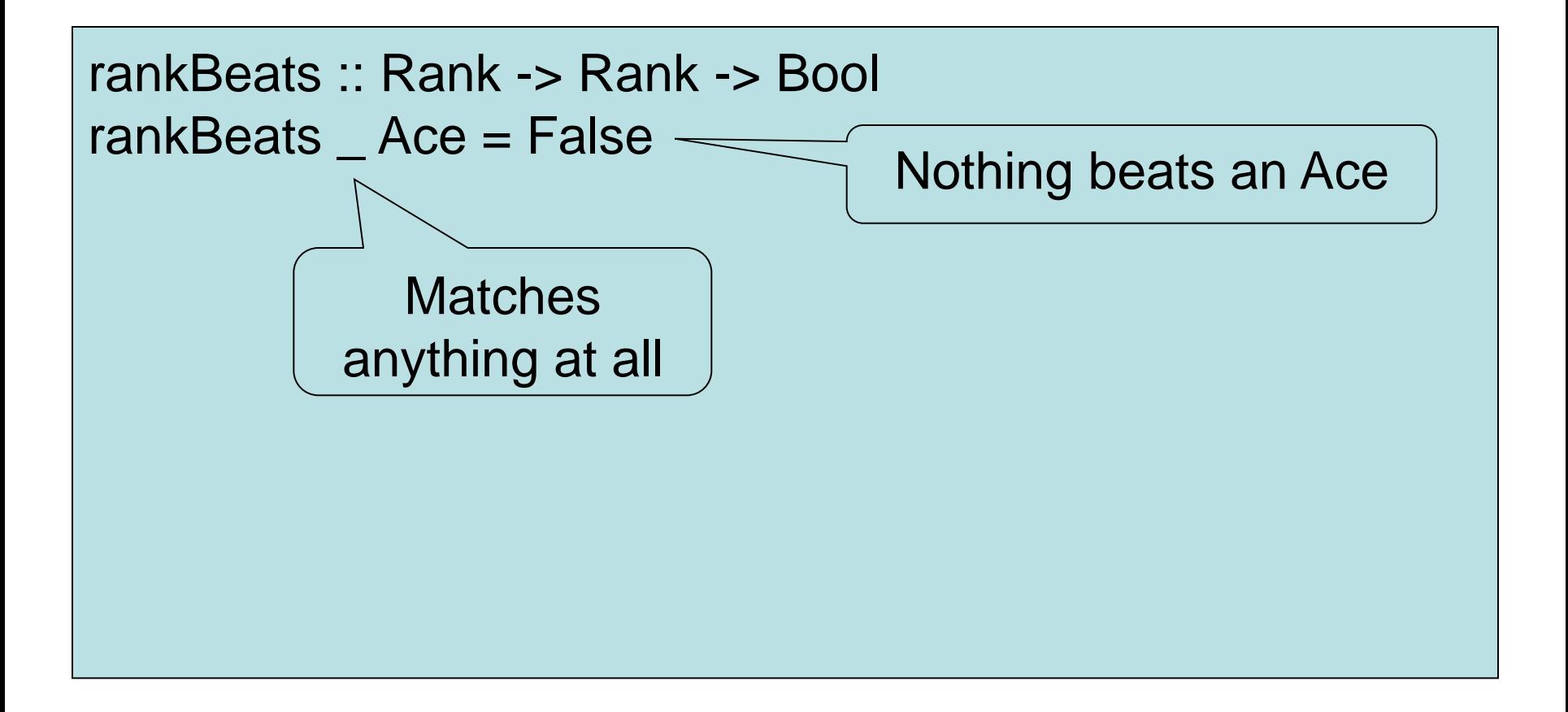

• When does one rank beat another?

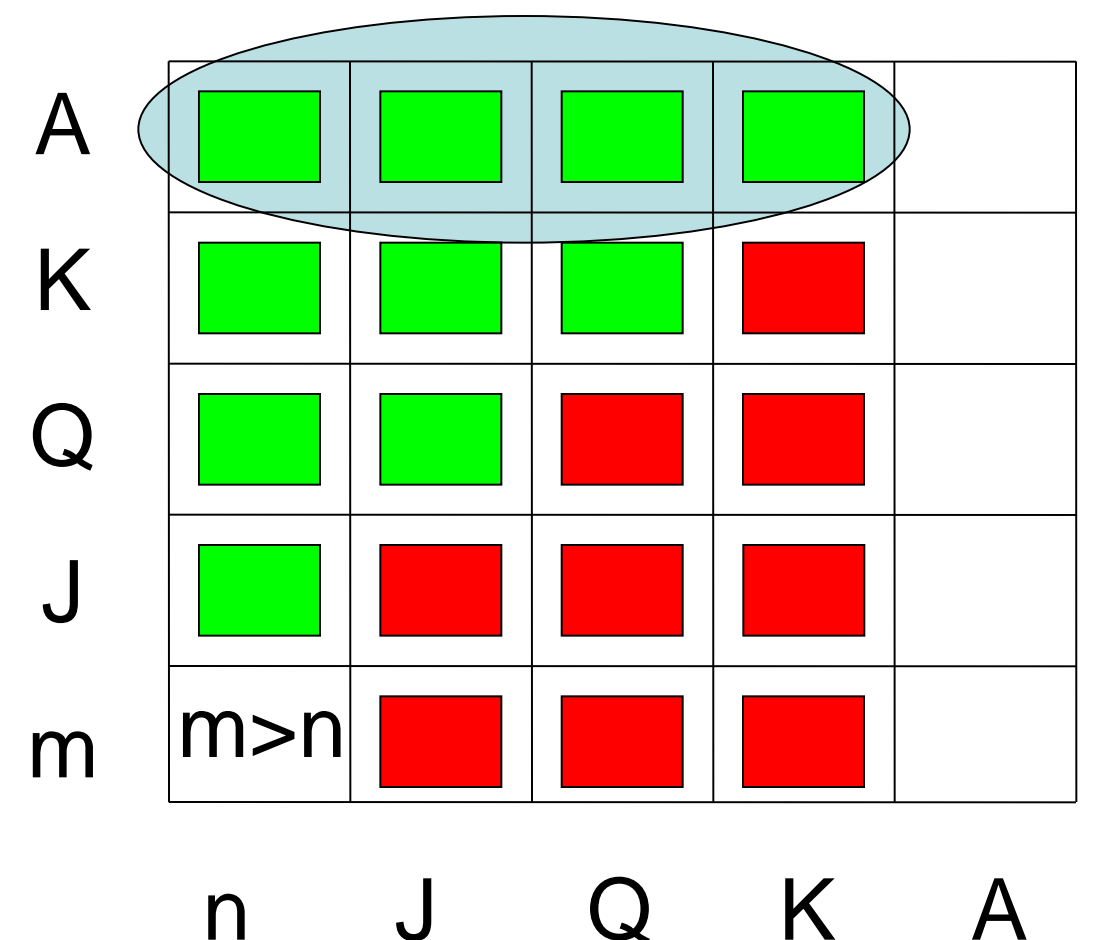

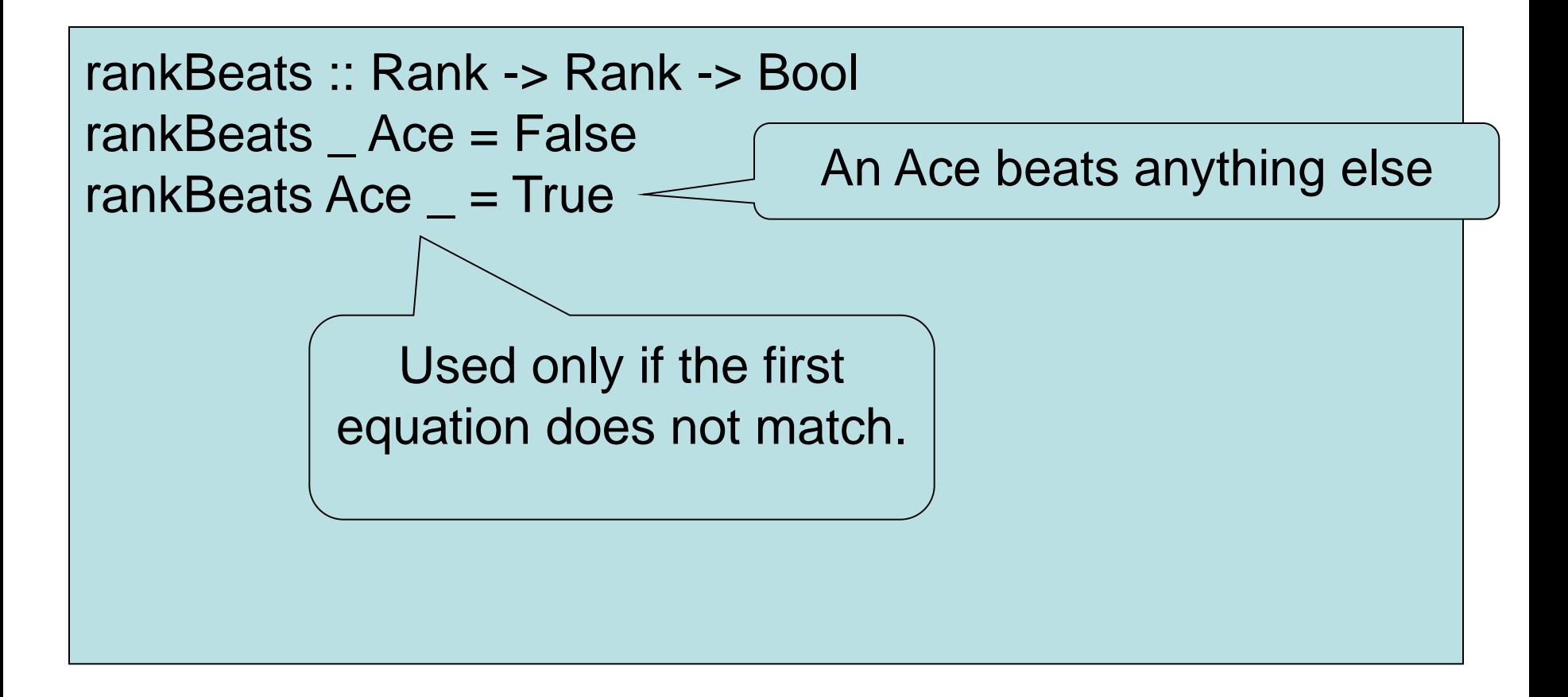

• When does one rank beat another?

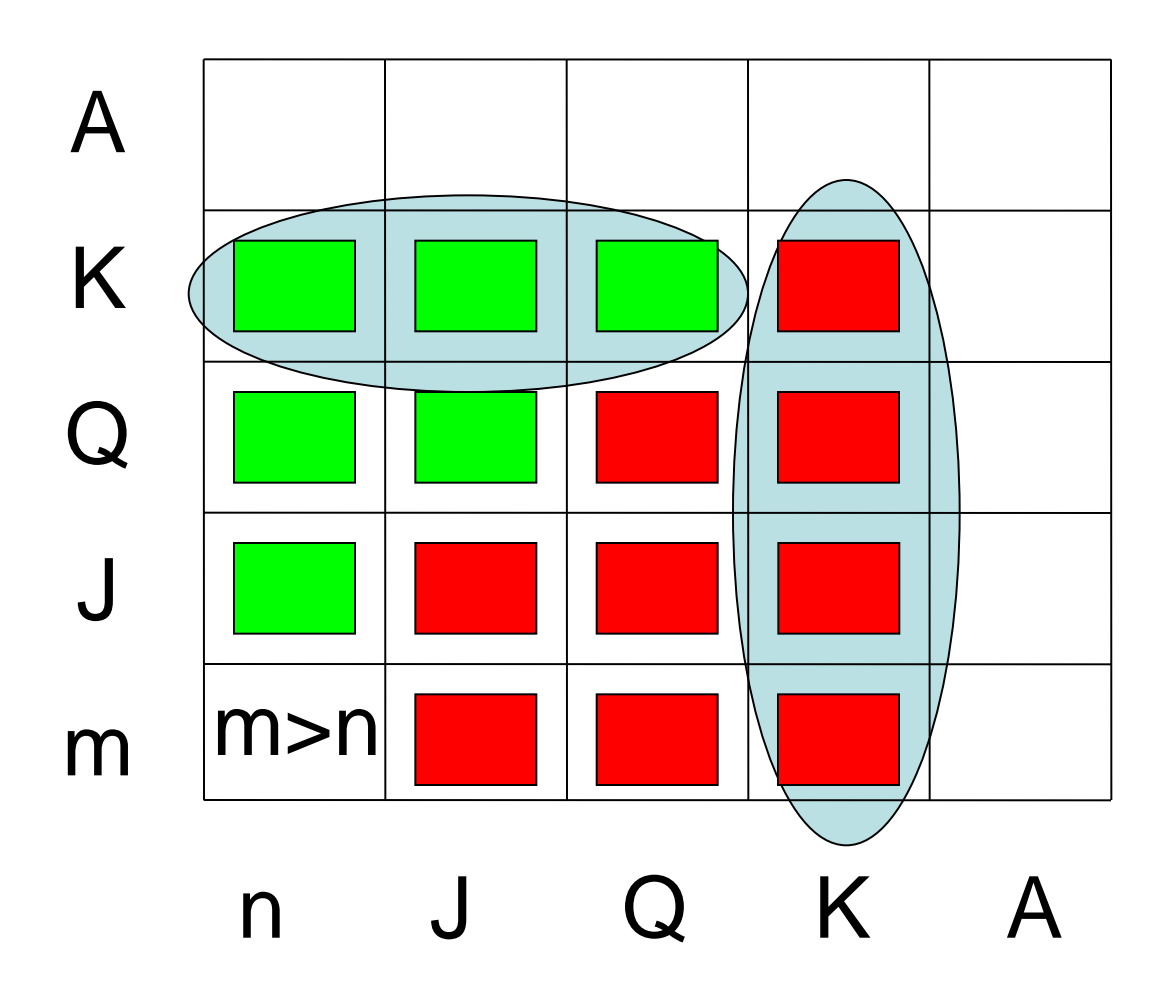

```
rankBeats :: Rank -> Rank -> Bool
rankBeats _ Ace = False
rankBeats Acc = TruerankBeats _ King = False
rankBeats King = True
```
• When does one rank beat another?

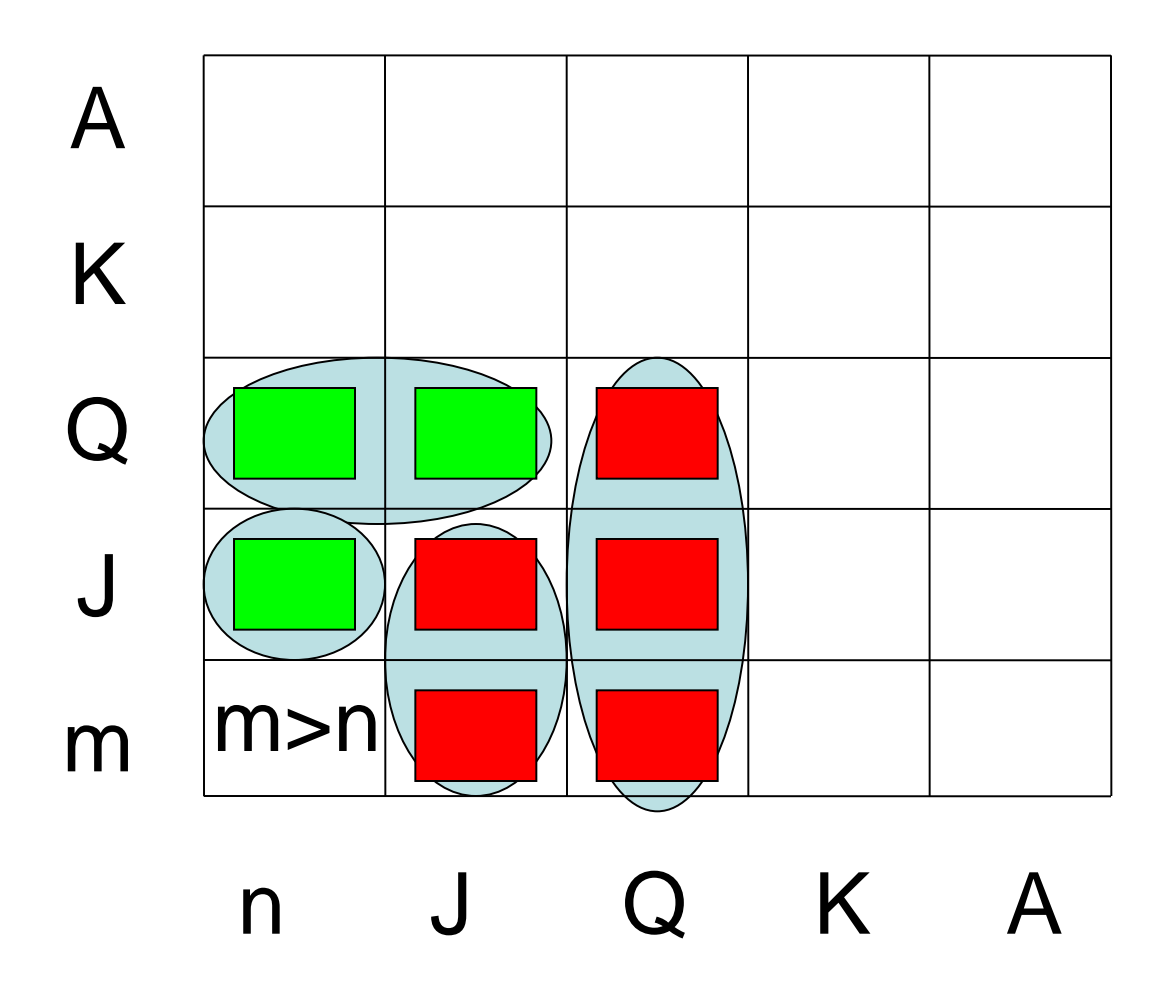

```
rankBeats :: Rank -> Rank -> Bool
rankBeats _ Ace = False
rankBeats Acc = TruerankBeats _ King = False
rankBeats King = TruerankBeats Queen = False
rankBeats Queen _ = True
rankBeats Jack = False
rankBeats Jack = True
```
• When does one rank beat another?

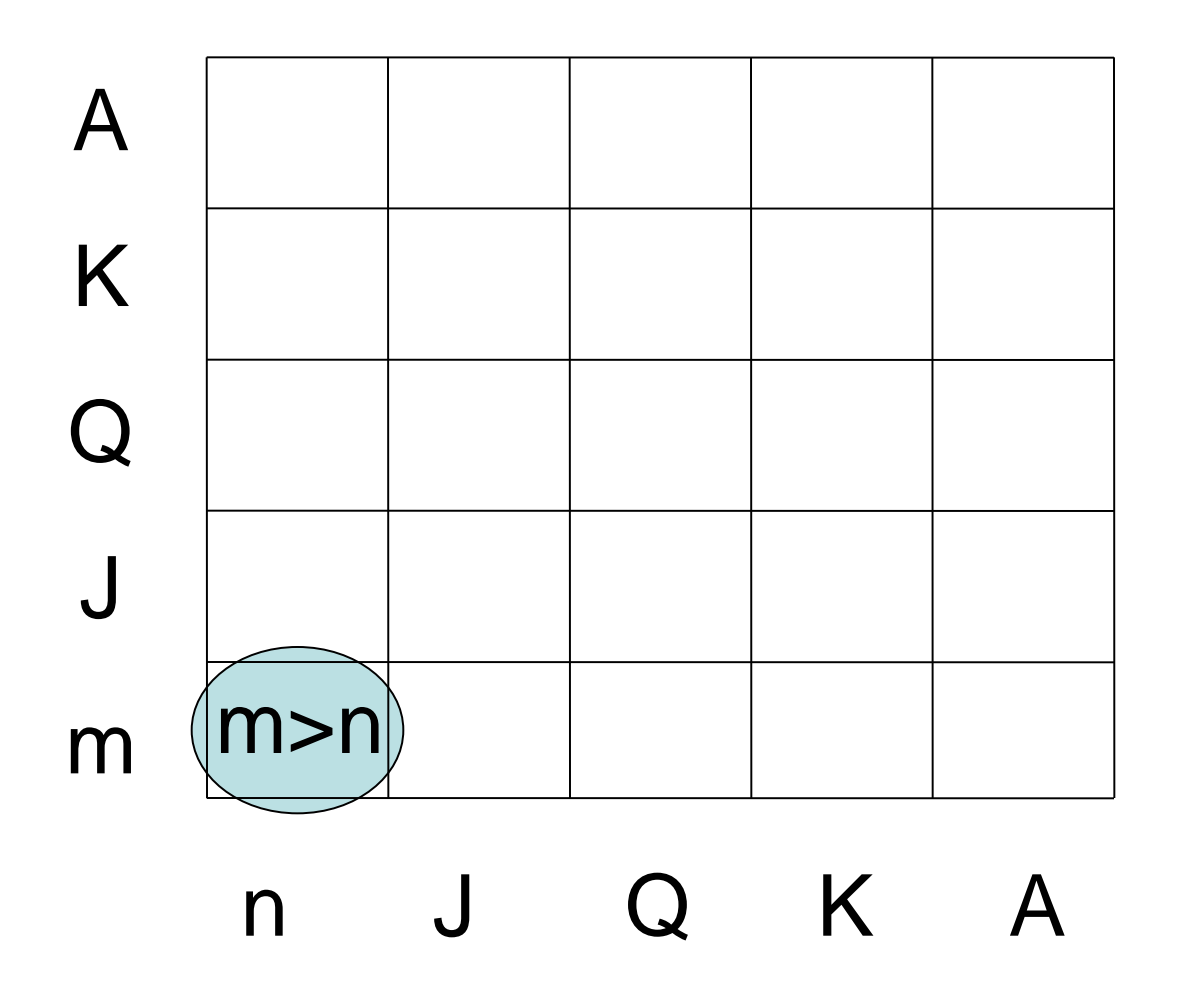

```
rankBeats :: Rank -> Rank -> Bool
rankBeats _ Ace = False
rankBeats Acc = TruerankBeats _ King = False
rankBeats King = True
rankBeats Queen = False
rankBeats Queen = True
rankBeats Jack = False
rankBeats Jack = True
rankBeats (Numeric m) (Numeric n) = m > nMatch Numeric 7, 
      for example
                           Names the number 
                               in the rank
```
## **Examples**

Main> rankBeats Jack (Numeric 7) **True** Main> rankBeats (Numeric 10) Queen False

# Testing

#### We can write tests in GHCi, or we can *automate* tests

import Test.QuickCheck

prop\_RankBeats a b = rankBeats a b || rankBeats b a

**\*Main>** quickCheck prop\_RankBeats \*\*\* Failed! Falsifiable (after 12 tests): Jack Jack

## Correcting the Property

#### In this case the *test* is wrong:

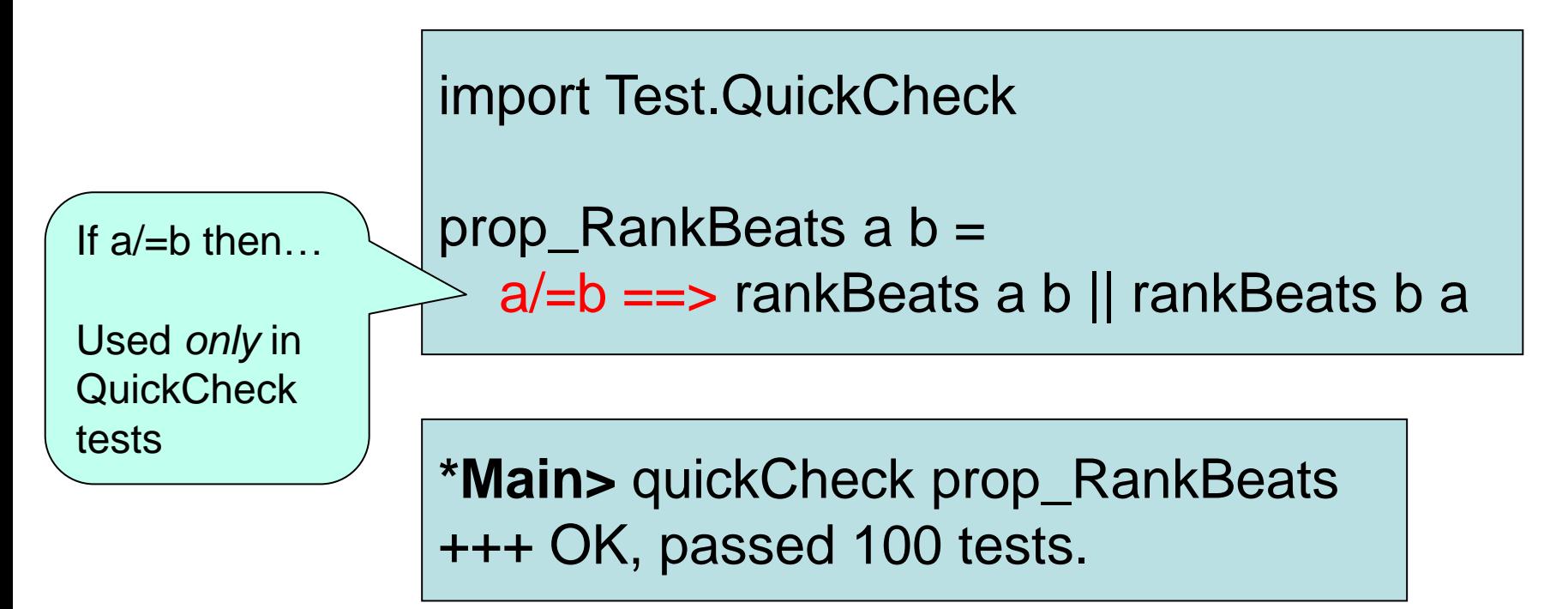

## Modelling a Card

• A Card has both a Rank and a Suit

**data** Card = Card Rank Suit **deriving** Show

• Define functions to inspect both

```
rank :: Card -> Rank
rank (Card r s) = r
```
suit :: Card -> Suit suit (Card  $r s$ ) = s

## A Useful Abbreviation

• Define type and inspection functions together, as follows

data Card = Card {rank :: Rank, suit :: Suit} **deriving** Show

#### When does one card beat another?

• When both cards have the same suit, and the rank is higher can be written down simpler...

```
cardBeats :: Card -> Card -> Bool
cardBeats c c' 
  | suit c == suit c' == rankBeats (rank c) (rank c')
  | otherwise = False
```
**data** Suit = Spades | Hearts | Diamonds | Clubs **deriving** (Show, Eq)

#### When does one card beat another?

• When both cards have the same suit, and the rank is higher

cardBeats :: Card -> Card -> Bool cardBeats  $c c' =$  suit  $c =$  suit  $c'$ && rankBeats (rank c) (rank c')

## Intermezzo: Figures

- Modelling geometrical figures
	- triangle
	- rectangle
	- circle

```
data Figure = Triangle ...
               Rectangle ...
               Circle ...
```

```
circumference :: Figure -> Double
circumference = ...
```
## Intermezzo: Figures

**data** Figure = Triangle Double Double Double | Rectangle Double Double | Circle { radius:: Double}

circumference :: Figure -> Double circumference (Triangle a b c) =  $a + b + c$ circumference (Rectangle x y) =  $2^*$  (x + y) circumference c  $= 2 * pi *$  radius c

## Intermezzo: Figures

**data** Figure = Triangle Double Double Double | Rectangle Double Double | Circle Double

-- types Triangle :: Double -> Double -> Double -> Figure Rectangle :: Double -> Double -> Figure Circle :: Double -> Figure

square :: Double -> Figure square  $s =$  Rectangle s s

## Modelling a Hand of Cards

• A hand may contain any number of cards from zero up!

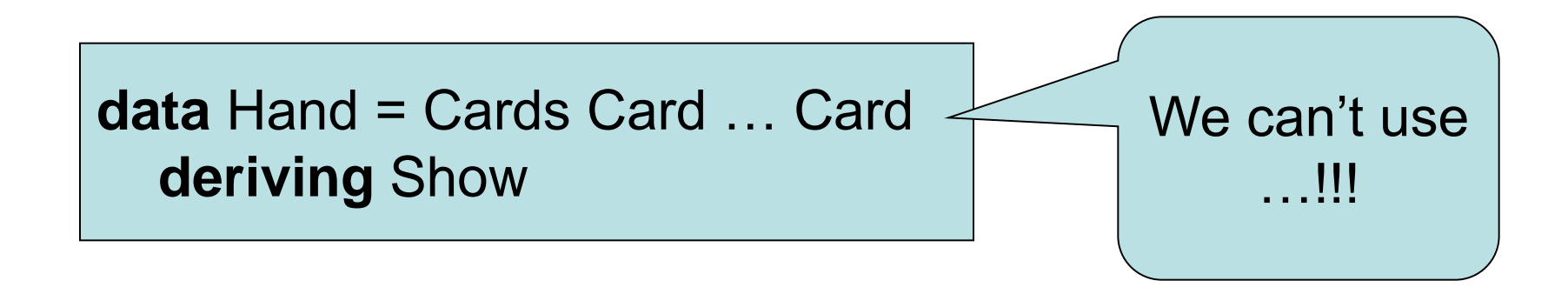

• The solution is… *recursion!*

# Modelling a Hand of Cards

• A hand may contain any number of cards from zero up!

very much like a

list...

- A hand may be empty
- It may consist of a *first card* and the
	- The rest is another hand of cards!

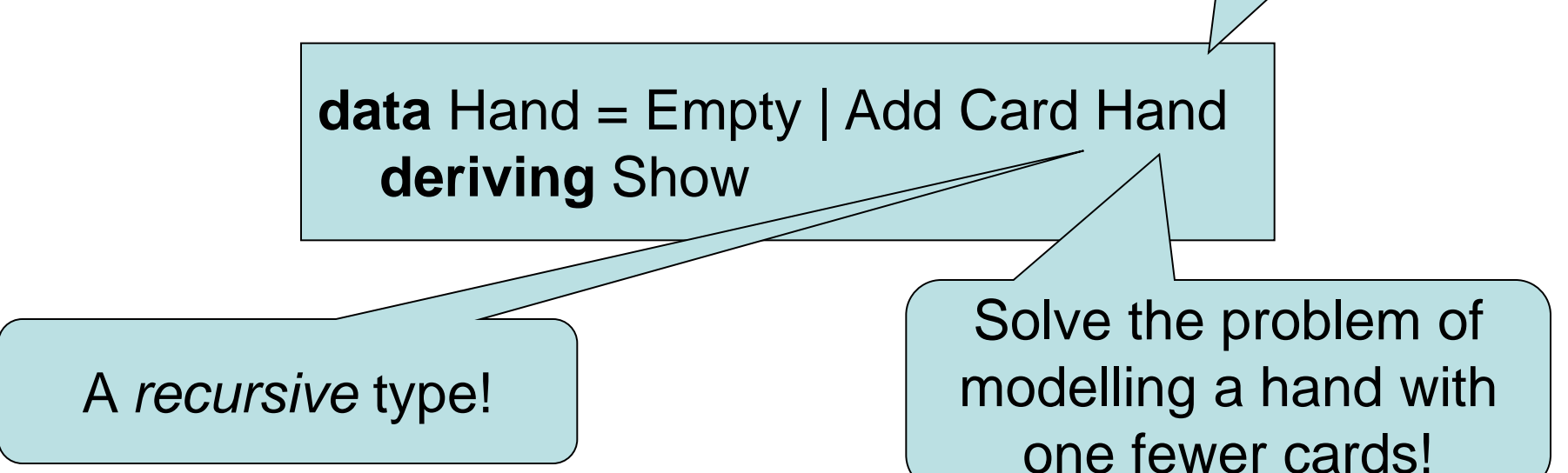

## When can a hand beat a card?

- An empty hand beats nothing
- A non-empty hand can beat a card if the first card can, *or* the rest of the hand can!

```
handBeats :: Hand -> Card -> Bool
handBeats Empty card = False
handBeats (Add c h) card = 
   cardBeats c card || handBeats h card
```
• A *recursive* function!

## Let's automate choosing a card…

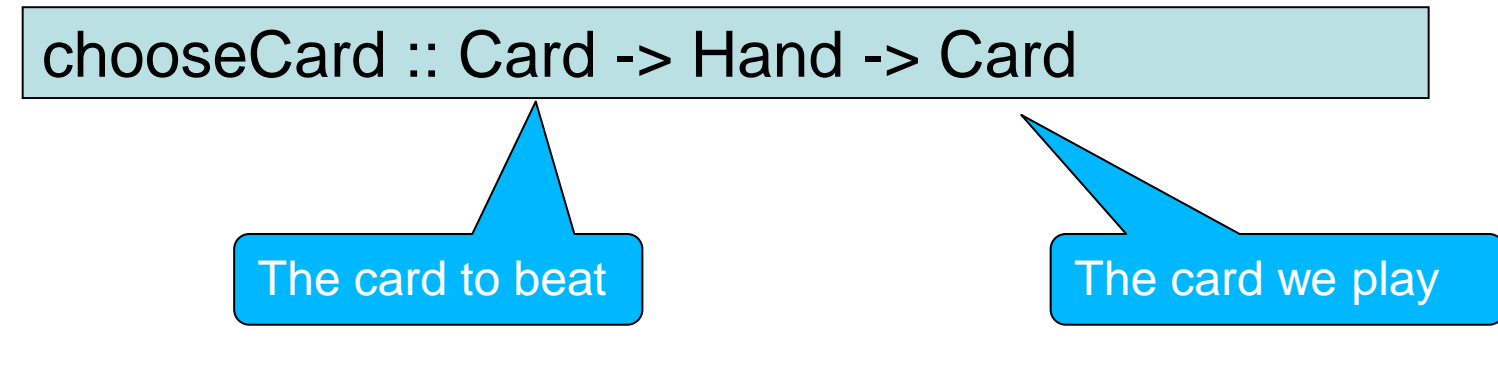

#### How will I test it?

#### prop\_chooseCardWinsIfPossible c h = handBeats h c == cardBeats (chooseCard c h) c

#### *LIVE CODING!!!*

## What Did We Learn?

- Modelling the problem using datatypes with components
- Using *recursive datatypes* to model things of varying size
- Using *recursive functions* to manipulate recursive datatypes
- An introduction to testing with properties